## Teze Doctorat Teatru 2018

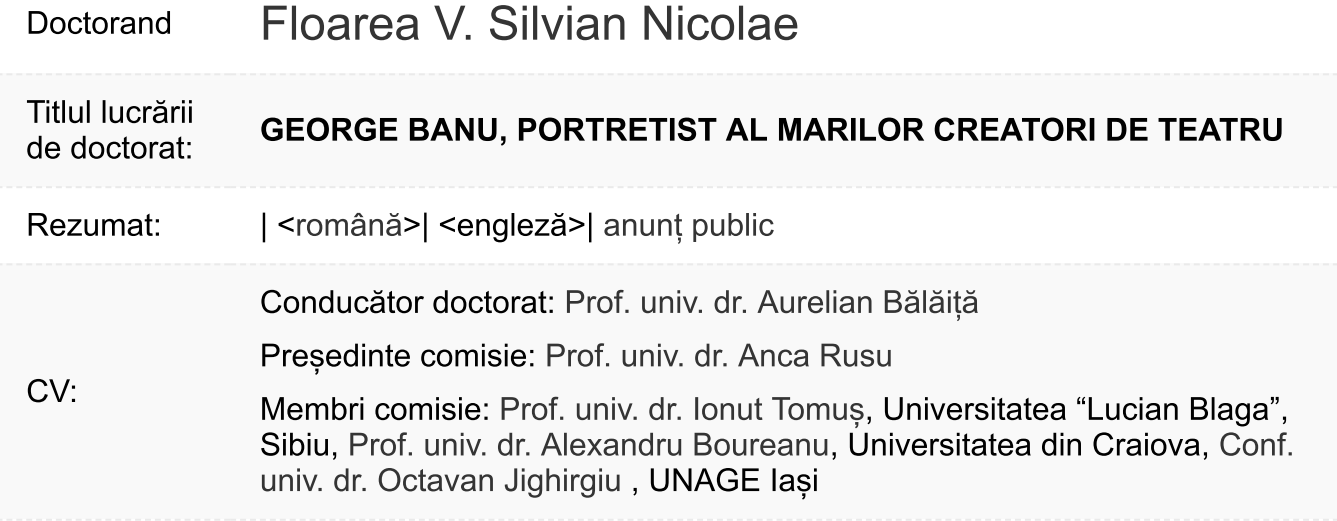

Pleșa Cosmin Doctorand

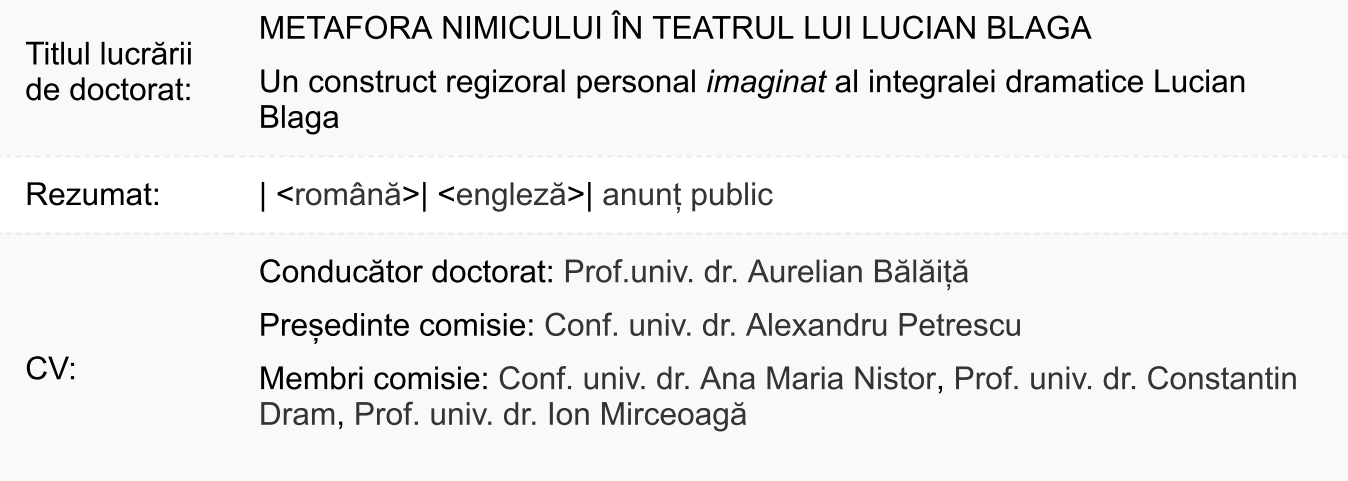

## **Monica BROOS** Doctorand

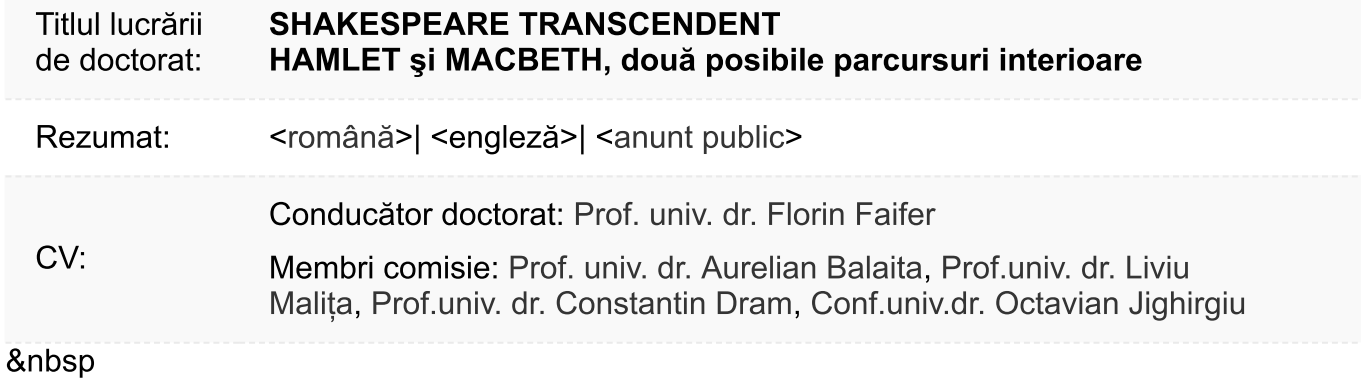

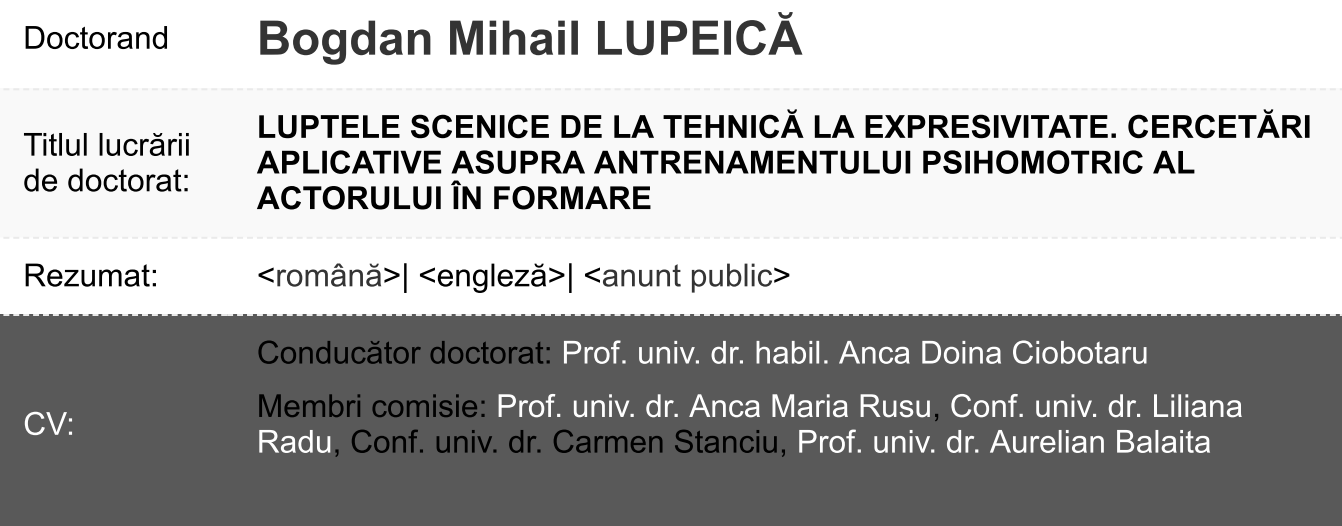